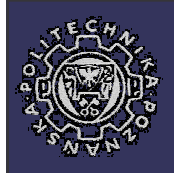

# **Common Gateway Interface**

**Bartosz Walter**

**Bartek.Walter@man.poznan.pl**

# Agenda

- Web server to script communication
- Processing GET request
- Processing POST request
- CGI environment variables
- Configuring Apache HTTP server for CGI
- Security of CGI scripts
- Binary content

#### CGI in general

- A standard for running external programs on the WWW server side
- The standard includes passing HTTP params, input and output

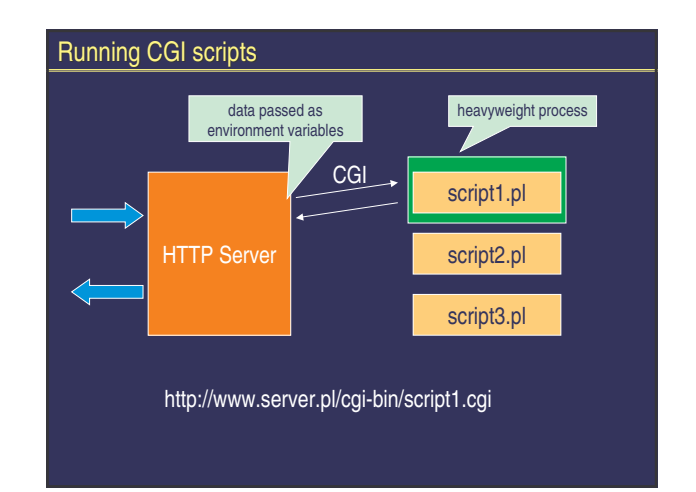

## CGI in General

#### A CGI script

- runs per request as a separate heavyweight process
- communicates to the server through the process environment variables
- the W3C CGI standard defines variables names
- reads the request from a preprocessed variable or stdin
- writes the response to stdout
- scripts DO NOT need to produce headers
- Content-type: application/x-www-form-urlencoded

# HTTP POST vs. GET

#### **GET**

- limited parameters length
- no request body
- parameters encoded in URL only

http://www.server.org:8888/students/gra

www.server.org - server

**POST**

body

 parameters encoded in both URL & request

- body read from stdin **content-length** header

ades/webapps.html?id=inf47890

#### Environment variables

- SERVER\_PROTOCOL http protocol being used, eg. HTTP/1.1
- SERVER\_PORT port the server is listening at, eg. 80
- REQUEST\_METHOD the method included in request, eg. GET or POST
- PATH\_INFO extra information embedded in URL; not encoded
- PATH\_TRANSLATED PATH\_INFO with actual path
- QUERY\_DATA parameters for GET method
- SCRIPT\_NAME name for the script being called

#### Environment variables (cont.)

- REMOTE\_HOST domain name of the requesting client
- REMOTE\_ADDR IP address of the requesting client
- CONTENT\_TYPE Content-type header
- CONTENT\_LENGTH Content-length headed (valid for POST)
- AUTH\_TYPE authentication type (BASIC in most cases)
- REMOTE\_USER authenticated user
- HTTP\_ACCEPT MIME types accepted by the client
- HTTP\_USER\_AGENT the client browser identification string

#### Processing HTTP GET

- data encoded in DATA\_QUERY and PATH\_INFO
- name1=value1&name2=value2
- URL decoding
- no body
- no *Content-length* header

#### Processing HTTP POST

- data encoded in DATA\_QUERY and PATH\_INFO (as in GET)
- other params included in the body
- URL decoding
- Content-length header must be set

# x-www-form-urlencoded Control sequences **60D%0A** non-ASCII characters | '%xx' in hexadecimals space  $\vert$   $\vert$   $\vert$   $\vert$   $\vert$ Character to encode

#### Security and CGI

beware the *eval* statement

- **eval `echo \$QUERY\_STRING | awk 'BEGIN{RS="&"} {printf "QS\_%s\n",\$1}**
- carefully check the values passed to the script

**system "finger \$username" ;**

- be careful with popen and system
- turn off server-side includes

#### PERL – a tiny introduction

- Datatypes: scalars  $(\$)$ , lists  $(\@)$ , associative arrays  $(\%)$ 
	- $$foo = 3.14159;$
	- $$foo = 'red';$
	- $\bullet \quad \textcircled{0}$  foo = (1, 3, 5);
	- %frogs = ('green' => 3, 'blue' => 6, 'yellow' => 9);

#### PERL – a tiny introduction

#### **Operators**

- Power: **\*\***, **\*\*=**
- Range: **..**
- for \$i (60..75) {do foo(\$i);} Text concatenation: **.**, **.=**
- $-Sx = Sy . Sz$
- Copying text: **x**, **x=**
- $\bullet$  \$bar = '-' x 72;
- Text comparison: **eq**, **ne**, **lt**, **gt**, **le**, **ge**  $\bullet$  if (\$x eq 'foo') {}
- File operations: **-e**, **-z**, **-O**, **-T**, itd.
- $\bullet$  if (-e \$file) {}

#### PERL – a tiny introduction

**if** (expr) block **else** block **if** (expr) block **elsif** (expr) block **else** block **while** (expr) block **do** block **while** expr **for** (expr; expr; expr) block **foreach** \$var (list) block **unless (**expr**) === if (**!expr**) until (**expr**) === while (**!expr**)**

#### PERL – a tiny introduction

- Matching text:
- \$string =~ /sought\_text/; • Cutting text: \$string =~ m/whatever(sought\_text)whatever2/;  $\text{SoughtText} = \text{$}1$ ;
- Replacing text:  $\overline{\text{s}}$ string =~ tr/originaltext/newtext/; \$string =~ s/originaltext/newtext/;

#### PERL – a tiny introduction

- Matching text: \$string =~ /sought\_text/;
- Cutting text:
- \$string =~ m/whatever(sought\_text)whatever2/;  $$soughtText = $1;$
- Replacing text: \$string =~ tr/originaltext/newtext/;
	- \$string =~ s/originaltext/newtext/;

# Example I

#!/perl/bin/perl print "Content-type:text/html\n\n"; print "<html><head><title>HELLO!</title></head>"; print "<br/>body>\n";

```
foreach $key (sort(keys %ENV)) {
  print "VARIABLE $key = $ENV{$key}<br>\n";
}
```
print "</body></html>\n";

## Example II

#!/perl/bin/perl print "Content-type:text/html\n\n"; print "<html><head><title>HELLO!</title></head>";  $\text{print}$  "<br/>body>\n";

print "String = \$ENV{'QUERY\_STRING'}\n\n<p>"; @values = split(/&/, \$ENV{'QUERY\_STRING'}); foreach \$i (@values) { (\$varname, \$mydata) = split(/=/, \$i); print "The value of \$varname is \$mydata\n\n<p>";

print "</body></html>\n";

Finally

## Example III

#!/usr/local/bin/perl

binmode(STDOUT); # required for Win systems print "Content-type: image/jpeg\n\n";

open (F,"<image.jpg"); binmode(F); # required for Win systems!! Not for Linux!!

while( $\lt$ F>) { print;

close(F);

#### **Summary**

# - the very first dynamic-content server add-on

- uses heavyweight processes for wrapping requests
- data passed in environment variables
- low performance and scalability

## Questions?

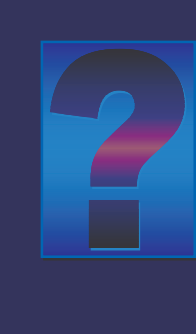